Instituto Tecnológico de Costa Rica TECI ESCUELA DE MATEMÁTICA CÁLCULO SUPERIOR

# **[Semana 8: Integrales dobles I](https://https://tecdigital.tec.ac.cr/servicios/revistamatematica/material_didactico/libros/index.htm)**

#### **Integrales dobles: Introducción**

[Revista de Matemática/Libros](https://tecdigital.tec.ac.cr/servicios/revistamatematica/material_didactico/libros/)

## $f(\mathcal{Y}) \otimes \mathcal{Y} \otimes \mathcal{Y} \otimes \mathcal{Y}$

[W. Mora. "Cálculo en Varias Variables."](https://tecdigital.tec.ac.cr/servicios/revistamatematica/material_didactico/libros/)

Las aplicaciones interactivas requieren haber instalado la aplicación gratuita Wolfram CDFPlayer <https://www.wolfram.com/cdf-player/> **Wolfram** CDF Player

#### Contenido

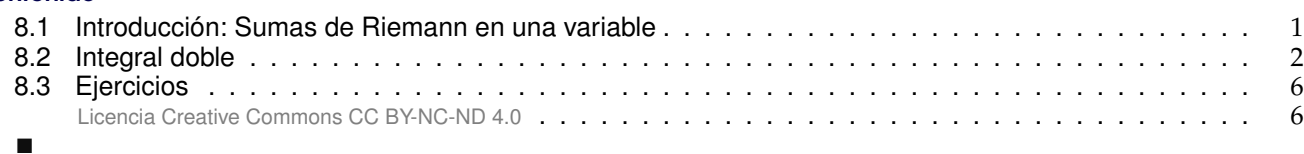

## <span id="page-0-0"></span>**8.1 Introducción: Sumas de Riemann en una variable**

Particiones de [a, b]. Una *partición* P en n subintervalos del intervalo [a, b], es una colección { $a = x_0, x_1, x_2, ..., x_n = b$ } tal que  $x_0 < x_1 < x_2 < ... < x_n$  y  $\binom{n}{k}$  $\bigcup_{k=1} [x_{k-1}, x_k] = [a, b]$ . Se denota con ||P|| la "norma" de la partición.  $||P|| = \max$ <sup>k</sup>=1,...,<sup>n</sup>  $|x_{k-1} - x_k|$  $a = x_0 \ x_1 \ \cdots \ \begin{matrix} \xi_k \\ x_{k-1} \end{matrix} \ \cdots \ \begin{matrix} \xi_k \\ x_k \end{matrix}$ 

**Figura 8.1:** Partición del intervalo [a, <sup>b</sup>]

Sea <sup>f</sup> una función definida en el intervalo [a, <sup>b</sup>]. Una *suma de Riemann* de <sup>f</sup> respecto a una partición  $P = \{x_0, ... x_n\}$ , es una suma de la forma

$$
\sum_{k=1}^n f(\xi_k)\Delta x_k,
$$

con  $\xi_k \in [x_{k-1}, x_k]$  y  $\Delta x_k = |x_{k-1} - x_k|$ .

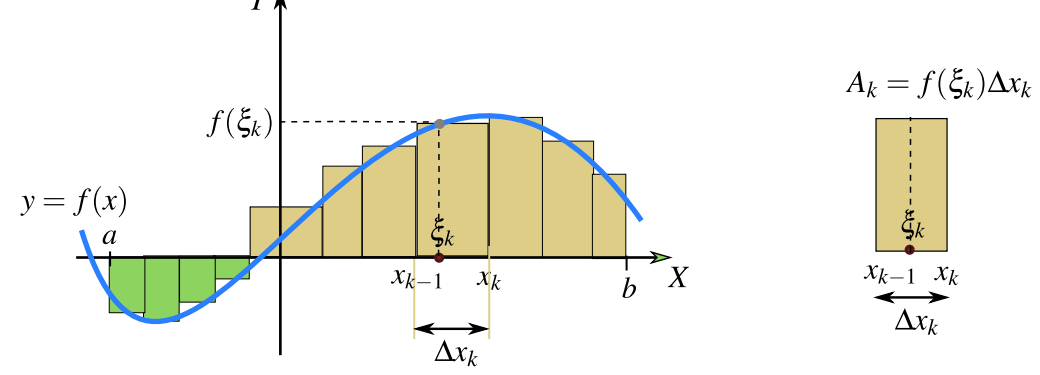

**Figura 8.2:** Suma de Riemann respecto a la partición P

Observe que  $A_k = f(\xi_k) \Delta x_k$  puede ser negativo si  $f(\xi_k) < 0$ .

#### **Teorema 8.1 (Integral de Riemann)**

Sea f una función definida en [a, b]. Si existe un número I para el que dado cualquier  $\varepsilon > 0$ , existe N ∈ N tal que, siempre que  $n \ge N$  y  $\xi_k$  es escogido arbitrariamente en cada intervalo  $[x_{k-1}, x_k]$ , con  $x_k = a + k(b - a)/n$ , se cumple

$$
\left|\sum_{k=1}^n f(\xi_k)\frac{b-a}{n} - I\right| < \varepsilon
$$

entonces f es integrable en el sentido Riemann. En este caso tenemos que

$$
\int_{a}^{b} f(x) dx = I \iff I = (b - a) \lim_{n \to \infty} \sum_{k=1}^{n} \frac{f(\xi_{k})}{n}
$$

### <span id="page-1-0"></span>**8.2 Integral doble**

Sea R = [a, b] $\times$ [c, d], y sea f :  $\mathbb{R}^2 \to \mathbb{R}$  una fun-<br>ción definida y acotada sobre R. Supongamos ción definida y acotada sobre <sup>R</sup>. Supongamos que  $M_R = \{R_{11}, R_{12}, ... R_{nm}\}\$ es un conjunto de nm *rectángulos* que conforman una *malla* que cubre R (ver figura). El área de cada celda Rij la denotamos con  $\Delta A_{ij}$ . La malla  $M_R$  es el conjunto de rectángulos  $R_{ij} = [x_i, x_{i+1}] \times [y_j, y_{j+1}]$ de área  $\Delta A_{ij} = \Delta x_i \Delta y_j$ .

Una *suma de Riemann* de f sobre R es una expresión de la forma  $\sum_{n=1}^{\infty}$ i=1  $\sum_{m}$  $\sum_{j=1}$  f(x<sub>i</sub>, y<sub>j</sub>) $\Delta A_{ij}$ donde  $(x_i, y_j) \in R_{ij}$ .

Si <sup>f</sup> es continua y positiva sobre <sup>R</sup>, entonces f(x<sub>i</sub>, y<sub>j</sub>)∆A<sub>ij</sub> aproxima el volumen de cada paralelepípedo  $P_{ij}$  de base  $R_{ij}$  y altura  $f(x_i, y_j)$ ; en este caso la *suma de Riemann* aproxima el volumen del sólido entre la región R y el gráfico de <sup>f</sup>.

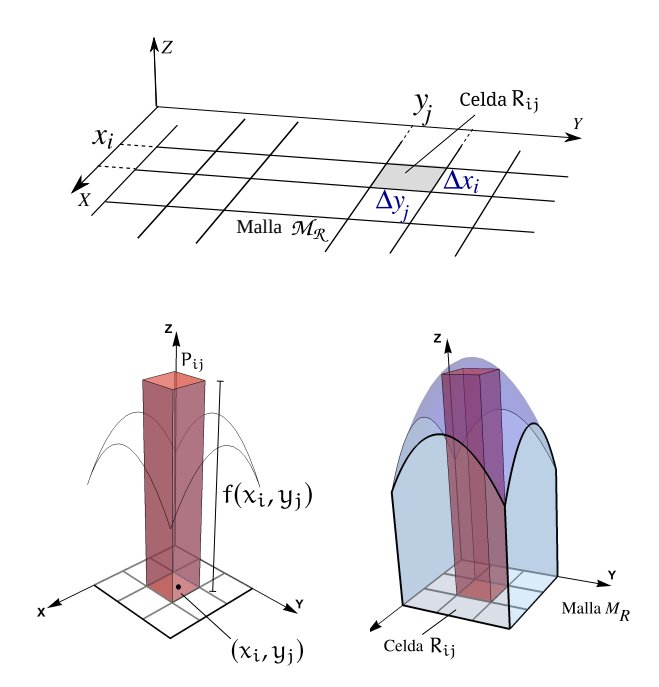

Diámetro de la malla. El *diámetro* de cada celda Rij es la máxima distancia entre todas las distancias entre cualesquiera dos puntos en R<sub>ij</sub> y se denota  $||R_{ij}||$ . El *diámetro* de la malla M<sub>R</sub> es  $||M_R|| = \text{Sup}_{i} \{||R_{ij}||\}$ .<br>Conformo  $||M_R|| \longrightarrow 0$ , ol área de cada celda tionde a cero, es decir. A A  $\cdots \longrightarrow 0$ , y la capitala de celdas Conforme  $||M_R|| \rightarrow 0$ , el área de cada celda tiende a cero, es decir,  $\Delta A_{ij} \rightarrow 0$  y la cantidad de celdas se hace infinitamente grande:  $n \rightarrow \infty$ .

Volumen. Si <sup>f</sup> es continua y no negativa en la región <sup>R</sup>, entonces e siguiente límite existe,

v

$$
V_Q = \lim_{||M|| \to 0} \sum_{i=1}^{n} \sum_{j=1}^{m} f(x_i, y_j) \Delta A_{ij} \quad \text{con nm} = \text{Card}(M)
$$

y  $V_Q$  es el volumen de sólido Q, limitado por la región R y la superficie S :  $z = f(x, y)$ . El límite se toma sobre todas las posibles mallas rectángulares  $M_R$  con  $(x_i, y_j)$  cualquier punto de  $R_{ij}$ .

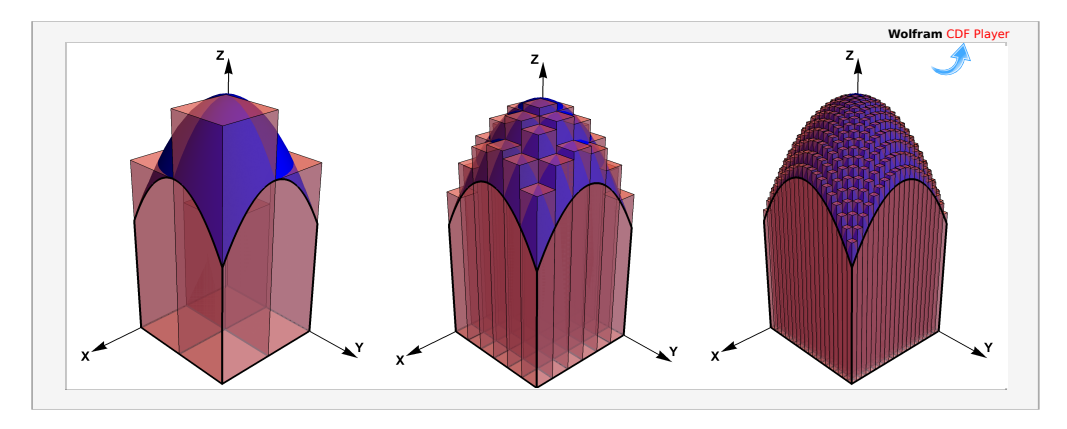

**Figura 8.3:** Aproximación del volumen de un sólido con sumas de Riemann

Caso general. Si la región R es una región cerrada y acotada y f es no negativa y está definida y es acotada sobre R, entonces usamos una malla de rectángulos R<sub>ij</sub>, contenidos en la región R, de área  $\Delta A_{ij}$  contenidos en R. Si f es no negativa en la región R, entonces el volumen V del sólido Q limitado por R y la superficie S :  $z = f(x, y)$  se aproxima con

$$
V \approx \sum_{i=1}^{n} \sum_{j=1}^{m} f(x_i, y_j) \Delta A_{ij}
$$

siendo  $\Delta A_k = \Delta x_k \Delta y_k$ .

Suponiendo que f es continua sobre R y que la región R está limitada por una curva suave a trozos (con un número finito de trozos), entonces conforme  $||M_R|| \rightarrow 0$ , el área de cada celda tiende a cero, es decir,  $\Delta A_k$  → 0 y la cantidad de celdas se hace infinitamente grande (n → ∞) y la unión de los rectángulos  $R_{ij}$  se va ajustando a la región R conforme  $||M_R|| \rightarrow 0$ . El volumen de Q se obtiene como

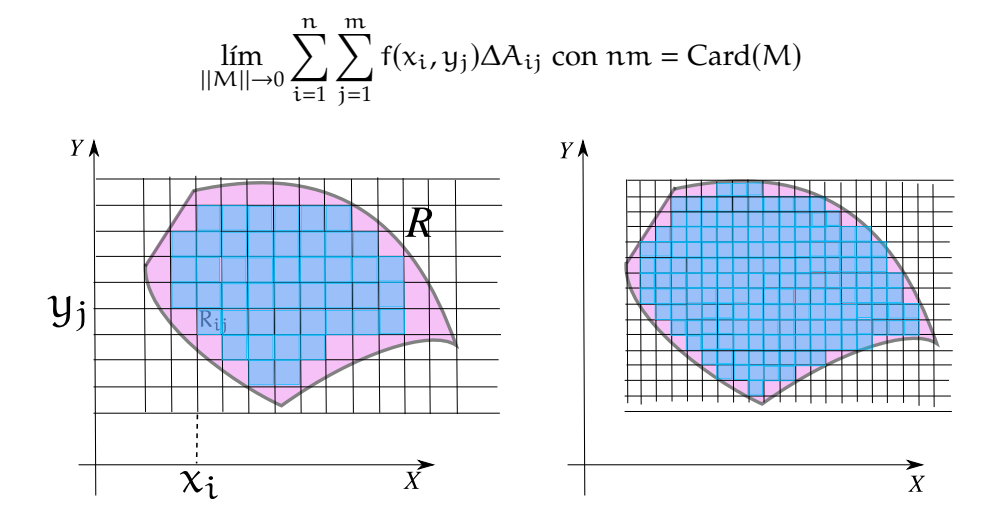

El límite se toma sobre todas las mallas  $M_R$  y con  $(x_k, y_k)$  cualquier punto de  $R_k$ . La generalización de estas ideas no requiere que f sea no negativa, solo requiere que el límite anterior exista.

#### **Definición 8.1 (Función integrable).**

Si las sumas de Riemann de f tienen un límite (que se toma sobre todas las posibles mallas rectángulares  $M_R$  contenidas en la región R ) independiente de la escogencia de los  $(x_i, y_i)$ , conforme ||MR|| → <sup>0</sup>, entonces decimos que <sup>f</sup> es *integrable* sobre <sup>R</sup> y que la integral es este límite. En este caso escribimos,

$$
\iint\limits_R f(x,y) dA = \lim\limits_{||M|| \to 0} \sum\limits_{i=1}^n \sum\limits_{j=1}^m f(x_i,y_j) \Delta x_i \Delta y_j \ \text{con} \ nm = \text{Card}(M)
$$

Las propiedades de las funciones integrables en dos variables son similares a las propiedades de las funiones integrables en una variable.

#### **Teorema 8.2 (Propiedades de la funciones integrables).**

- a.) Si <sup>f</sup> es continua sobre <sup>R</sup>, entonces <sup>f</sup> es integrable sobre <sup>R</sup>.
- b.) Sea  $k \in \mathbb{R}$ . Si f y g son integrables sobre R, entonces kf y f  $\pm$  g son integrables sobre R y

$$
\iint\limits_R kf(x,y) dA = k \iint\limits_R f(x,y) dA \qquad y \qquad \iint\limits_R f(x,y) \pm g(x,y) dA = \iint\limits_R f(x,y) dA \pm \iint\limits_R g(x,y) dA
$$

c.) Si f y g son integrables sobre regiones R y S que no se traslapan, entonces f es integrables sobre R ∪ S y

$$
\iint\limits_{R\cup S} f(x,y) dA = \iint\limits_{R} f(x,y) dA + \iint\limits_{S} f(x,y) dA
$$

d.) Si f y g son integrables sobre R y  $f(x, y) \le g(x, y)$  para todo  $(x, y) \in R$ , entonces

$$
\iint\limits_R f(x,y) \, dA \le \iint\limits_R g(x,y) \, dA
$$

e.) Si f es integrable sobre R y  $M \le f(x, y) \le m$  para todo  $(x, y) \in R$ , entonces

$$
m A(R) \le \iint\limits_R f(x, y) dA \le MA(R)
$$

Otros tipos de integración. El concepto de integral que hemos visto es el concepto de integral en el sentido de Riemann y es suficiente para los cálculos y las aplicaciones en este curso. Para otros propósitos esta integral no es adecuada y se requiere definir un tipo más general de integración, por ejemplo la integral en el sentido Lebesgue, integral de Riemann-Stieltjes, integral de Henstock-Kurzweil, etc.

v

v

#### Ejemplo 8.1

Consideremos el sólido Q limitado por la superficie  $S_1: z = 8 - x^2 - y^2$ y el cilindro  $S_2: x^2 + y^2 - 4$  en el primer octante, tal y como se muestra en la figua de la derecha. La región de integración R sería el cuarto de círculo de radio 2 en el primer cuadrante.

La función  $f(x, y) = 8 - x^2 - y^2$  es integrable en esta región R. Podemos aproximar el volumen del sólido Q usando la aproximación

$$
\iint\limits_R f(x,y)dA \approx \sum_{i=1}^n \sum_{j=1}^m f(x_i,y_j)\Delta A_{ij}
$$

 $z = 8 - x^2 - y^2$  $+ u<sup>2</sup> = 4$ 

Usando  $\Delta x = \Delta y = 0.5$ , tendríamos una malla de 8 rectángulos, cada uno de área  $0.5^2$ 

Calculamos  $f(x_i, y_i)$  para cada  $x_i = i \cdot 0.5$ ,  $y_i = i \cdot 0.5$  en la malla

 $1.5$ 

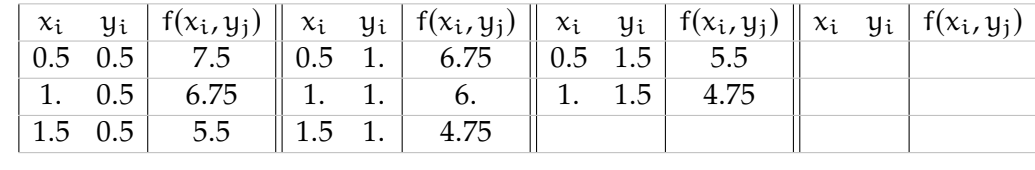

Entonces

 $1.5$ 

 $0.5$  $\Delta y$ 

> $\overline{\Delta x}$  $0.5$

$$
\iint_{R} f(x, y) dA \approx f(x_1, y_1) \Delta A_{11} + f(x_1, y_2) \Delta A_{12} + ... + f(x_1, y_3) \Delta A_{13}
$$
  
\n
$$
V_Q = \iint_{R} f(x, y) dA \approx 7.5 \cdot 0.25 + 6.75 \cdot 0.25 + 5.5 \cdot 0.25 + 6.75 \cdot 0.25
$$
  
\n
$$
+ 6 \cdot 0.25 + 4.75 \cdot 0.25 + 5.5 \cdot 0.25 + 4.75 \cdot 0.25
$$
  
\n
$$
\approx 11.875
$$

Por supuesto, esta aproximación no es muy buena. Se requiere una malla más fina para llegar cerca de  $V_Q = 8\pi - 4 \approx 21.1327$ .

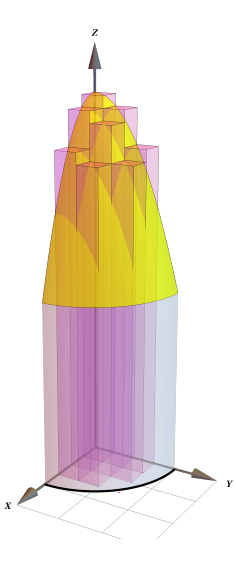

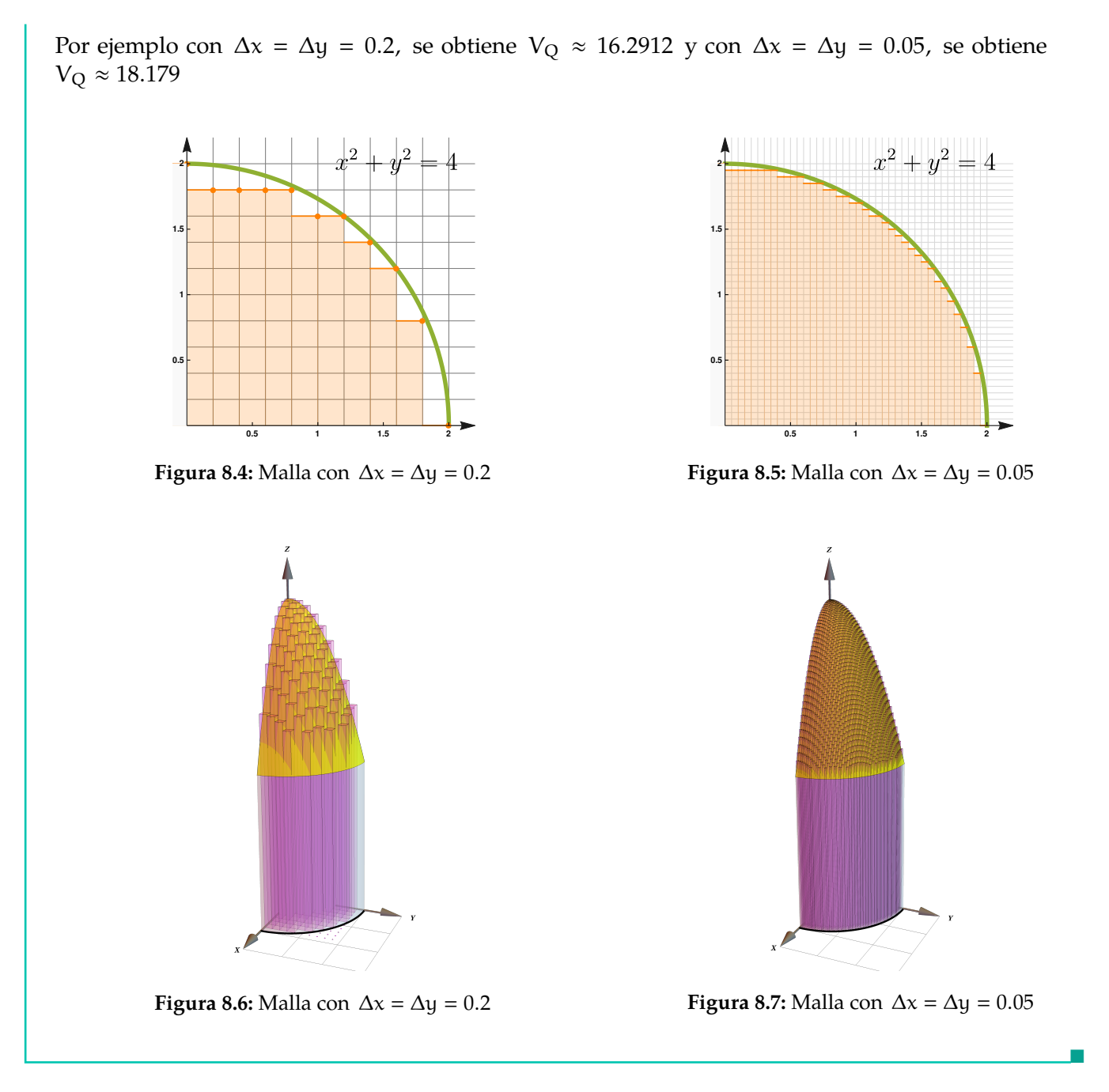

## <span id="page-5-0"></span>**8.3 Ejercicios**

En este folleto no hay ejercicios.

Este material se distribuye bajo licencia Creative Commons "Atribución-NoComercial-SinDerivadas 4.0 Internacional" (CC BY-NC-ND 4.0) (ver; [https:](https://creativecommons.org/licenses/by-nc-nd/4.0/deed.es) [//creativecommons.org/licenses/by-nc-nd/4.0/deed.es](https://creativecommons.org/licenses/by-nc-nd/4.0/deed.es))

### Citar como:

Walter Mora F. *Cálculo en Varias Variables. Visualización interactiva.* (2019) 2da ed. [ebook] Cartago, Costa Rica. Revista digital, Matemática, Educación e Internet. [https://tecdigital.tec.ac.cr/](https://tecdigital.tec.ac.cr/servicios/revistamatematica/material_didactico/libros/ ) [servicios/revistamatematica/material\\_didactico/libros/](https://tecdigital.tec.ac.cr/servicios/revistamatematica/material_didactico/libros/ ).

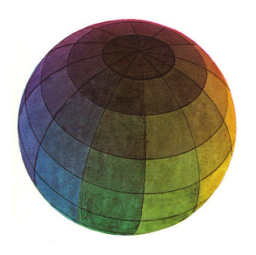

Revisado: Julio, 2022

Versión actualizada (correcciones, nuevos ejemplos y ejercicios) de este libro y las aplicaciones CDF: [https://tecdigital.tec.ac.cr/servicios/revistamatematica/material\\_didactico/libros/](https://tecdigital.tec.ac.cr/servicios/revistamatematica/material_didactico/libros/)

<http://www.matematicainteractivacr.com/>